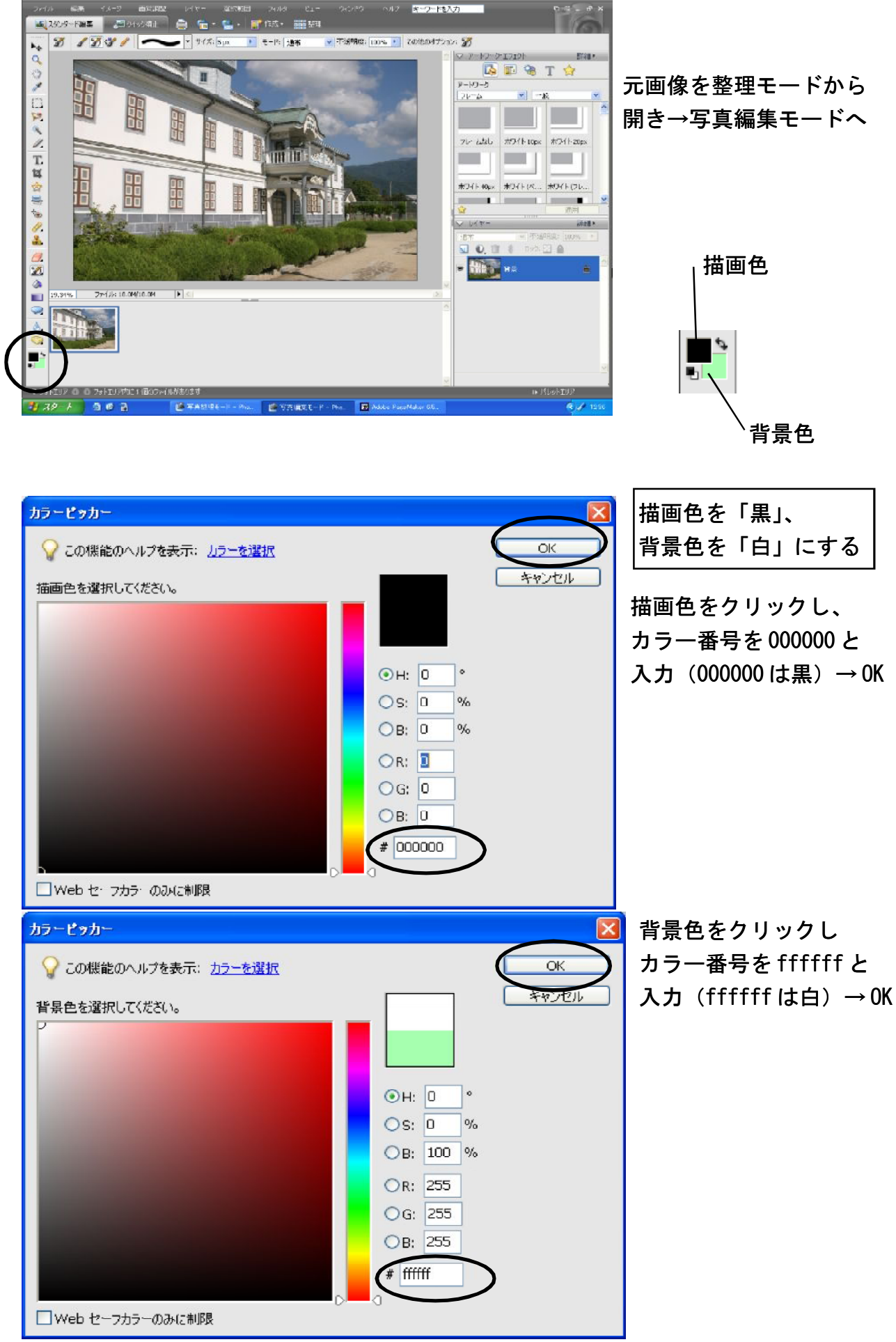

 $-2-$